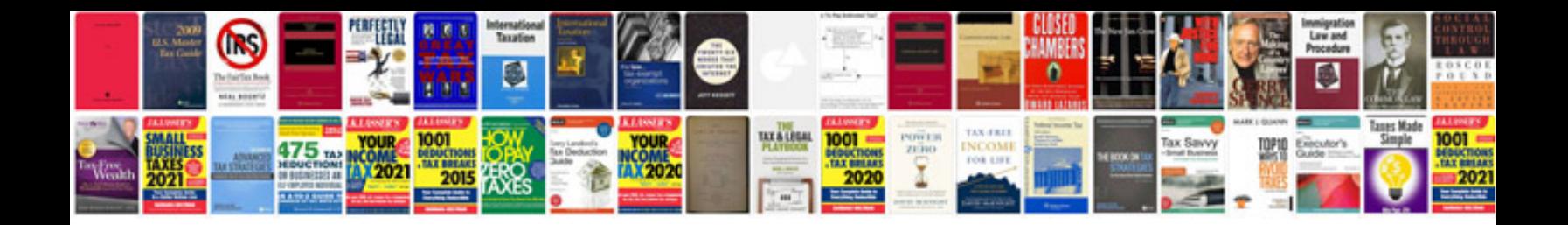

**Turbotax to** 

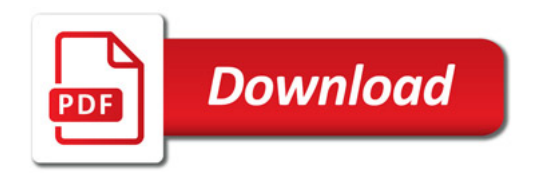

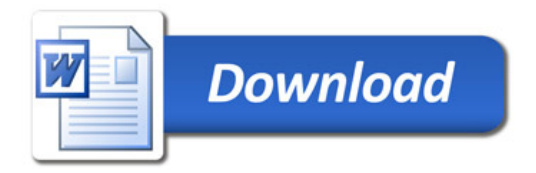